# Package 'caroline'

May 3, 2022

<span id="page-0-0"></span>Version 0.8.0

Date 2022-05-02

Title A Collection of Database, Data Structure, Visualization, and Utility Functions for R

Author David Schruth

Maintainer David Schruth <code@anthropoidea.org>

**Depends**  $R$  ( $>= 1.8.0$ ), methods

Suggests MASS, RSQLite, grid

Enhances sm, DBI, gplots, limma, edgeR

Description The caroline R library contains dozens of functions useful for: database migration (dbWriteTable2), database style joins & aggregation (nerge, groupBy & bestBy), data structure conversion (nv, tab2df), legend table making (sstable & leghead), plot annotation (labsegs & mvlabs), data visualization (violins, pies & raPlot), character string manipulation (m & pad), file I/O (write.delim), batch scripting and more. The package's greatest contributions lie in the database style merge, aggregation and interface functions as well as in it's extensive use and propagation of row, column and vector names in most functions.

License Artistic-2.0

LazyLoad yes

NeedsCompilation no

Repository CRAN

Date/Publication 2022-05-03 13:30:16 UTC

# R topics documented:

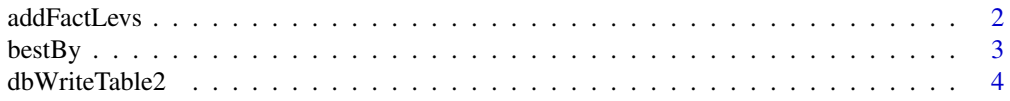

<span id="page-1-0"></span>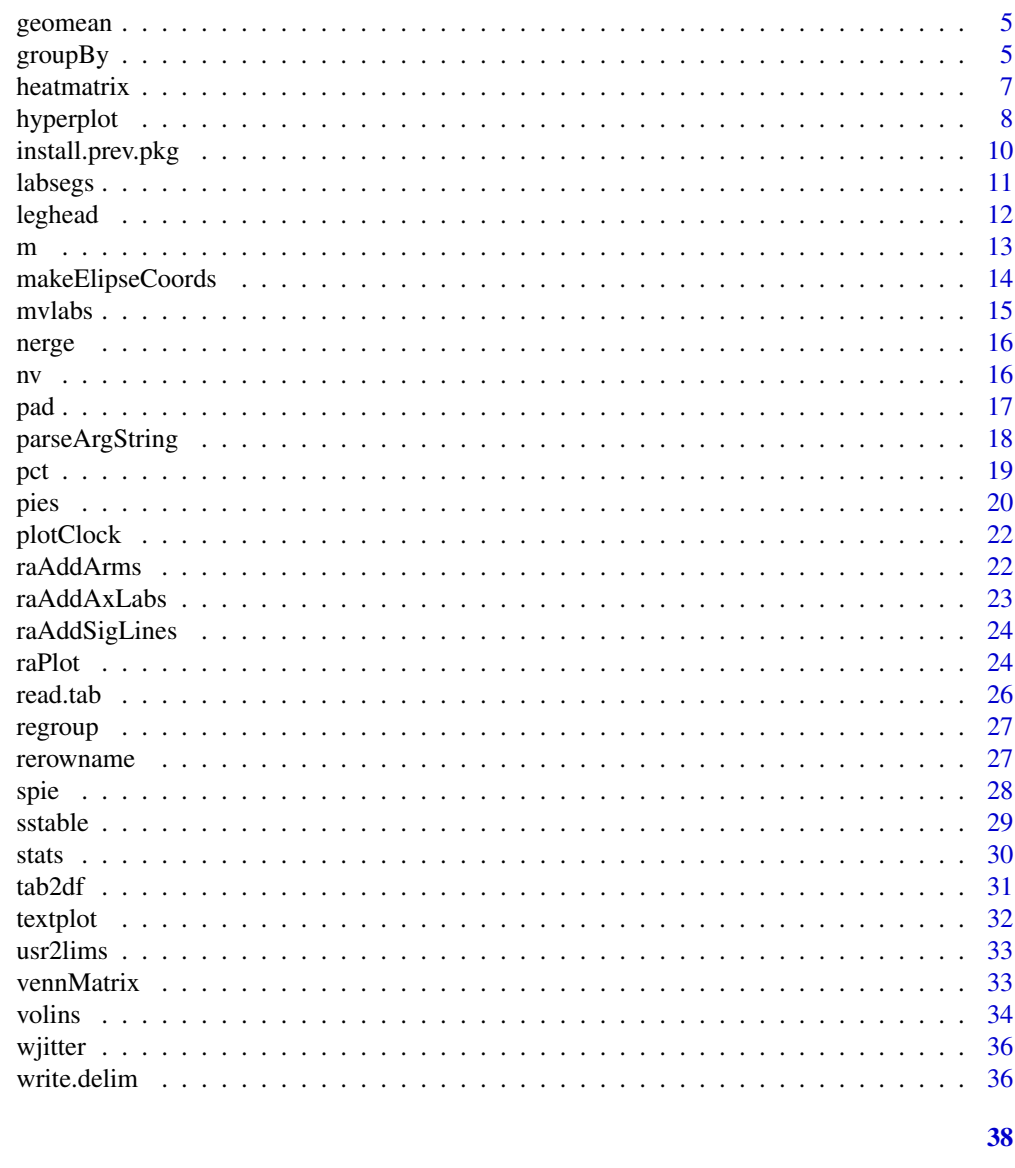

# **Index**

```
addFactLevs
```
Add new levels to the Factors in a DataFrame.

# $\begin{minipage}{.4\linewidth} \textbf{Description} \end{minipage} \vspace{-0.5em}$

This function loops through all of the factor columns in a dataframe and adds new.levs to the factor levels list.

# **Usage**

addFactLevs(x, new.levs=NA)

#### <span id="page-2-0"></span>bestBy 3

#### Arguments

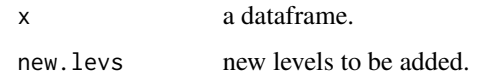

# See Also

[factor,](#page-0-0) [levels](#page-0-0)

<span id="page-2-1"></span>bestBy *Find the "best" record within subgroups of a dataframe.*

# Description

Finding the an extreme record for each group within a dataset is a more challenging routine task in R and SQL. This function provides a easy interface to that functionality either using R (fast for small data frames) or SQL (fastest for large data)

#### Usage

bestBy(df, by, best, clmns=names(df), inverse=FALSE, sql=FALSE)

# Arguments

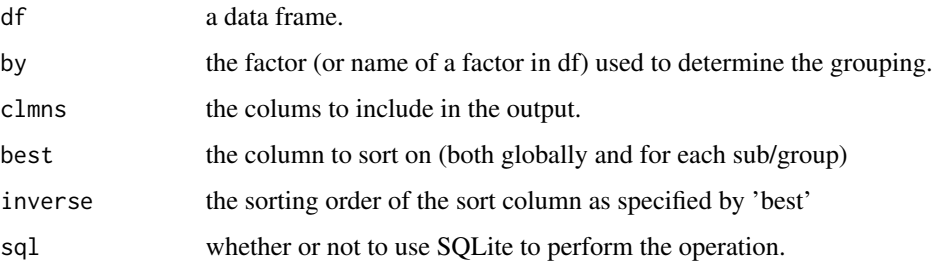

#### Value

A data frame of 'best' records from each factor level

#### Author(s)

David Schruth

# See Also

[groupBy](#page-4-1)

#### <span id="page-3-0"></span>Examples

```
blast.results \leq data.frame(score=c(1,2,34,4,5,3,23),
                            query=c('z','x','y','z','x','y','z'),
                            target=c('a','b','c','d','e','f','g')
                            )
best.hits.R <- bestBy(blast.results, by='query', best='score', inverse=TRUE)
best.hits.R
## or using SQLite
best.hits.sql <- bestBy(blast.results, by='query', best='score', inverse=TRUE, sql=TRUE)
best.hits.sql
```
dbWriteTable2 *Data Import Wrapper for dbWriteTable.*

# Description

This is wrapper for dbWriteTable written with the the primary improvements focusing on database import into an existing table definition schema. The function matches and rearranges columns of the dataframe to database feilds and additionally performs checks for NA's in required variables, overlength strings, and type mismatches. There also exists support for updating of the PostgreSQL specific sequence for tables with auto incrementing primary keys.

#### Usage

dbWriteTable2(con, table.name, df, fill.null = TRUE, add.id=TRUE, row.names=FALSE, pg.update.seq=FALSE, ...)

#### **Arguments**

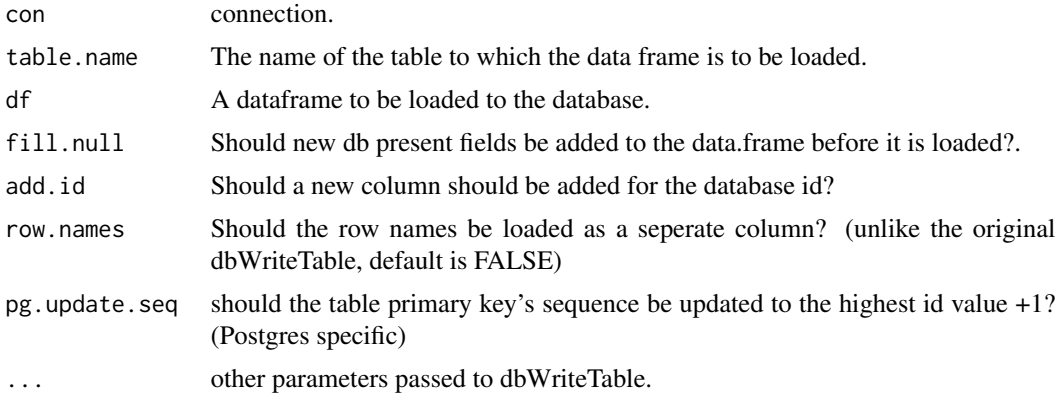

# Value

If successful, the ids of the newly added database records (invisible)

#### <span id="page-4-0"></span>geomean 5 5 and 5 and 5 and 5 and 5 and 5 and 5 and 5 and 5 and 5 and 5 and 5 and 5 and 5 and 5 and 5 and 5 and 5 and 5 and 5 and 5 and 5 and 5 and 5 and 5 and 5 and 5 and 5 and 5 and 5 and 5 and 5 and 5 and 5 and 5 and 5

# See Also

[dbWriteTable](#page-0-0)

### geomean *Calculate the Geometric Mean*

# Description

A trivial one-line function for exp(mean(log()))

#### Usage

geomean(x)

# Arguments

x a vector of numeric values

#### Value

the geometric mean (a scalar value)

#### See Also

geometric.mean

# Examples

geomean(rnorm(20,5))

<span id="page-4-1"></span>groupBy *Group a datafame by a factor and perform aggreate functions.*

# Description

The R equvalent of a SQL 'group by' call.

# Usage

groupBy(df, by, aggregation, clmns=names(df), collapse=',', distinct=FALSE, sql=FALSE, full.names=FALSE, ...)

# Arguments

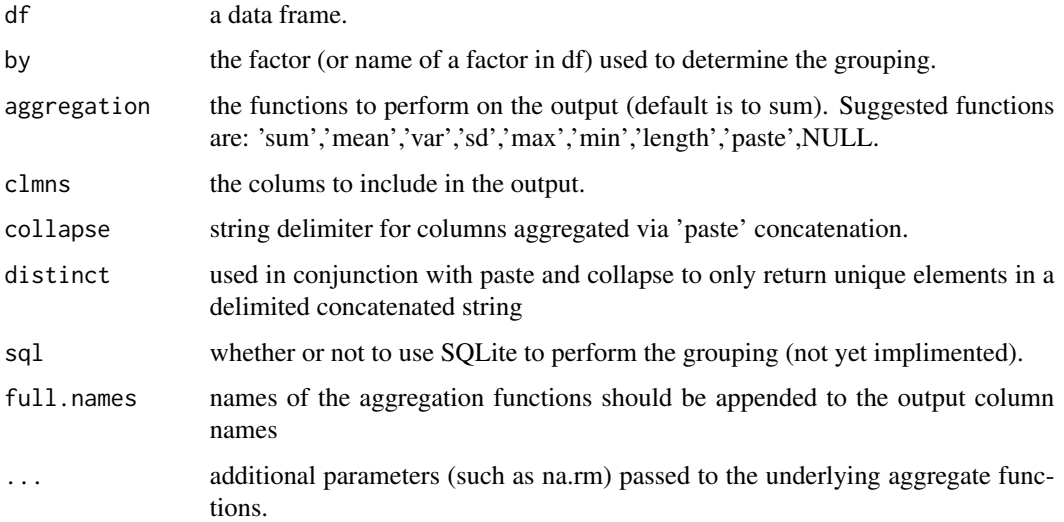

# Value

an summary/aggregate dataframe

#### See Also

[aggregate,](#page-0-0) [bestBy](#page-2-1)

#### Examples

```
df <- data.frame(a=runif(12),b=c(runif(11),NA),
                 z=rep(letters[13:18],2),w=rep(letters[20:23],3))
groupBy(df=df, by='w', clmns=c(rep(c('a','b'),3),'z','w'),
aggregation=c('sum','mean','var','sd','min','max','paste','length'),
full.names=TRUE, na.rm=TRUE)
# or using SQLite
groupBy(df=df, by='w', clmns=c(rep(c('a','b'),2),'z','w'),
        aggregation=c('sum','mean','min','max','paste','length'),
        full.names=TRUE, sql=TRUE)
## passing a custom function
meantop \leq function(x,n=2, ...)
  mean(x[order(x, decreasing=TRUE)][1:n], ...)
groupBy(df, by='w', aggregation=rep(c('mean','max','meantop'),2),
```
clmns=rep(c('a','b'),3), na.rm=TRUE)

<span id="page-5-0"></span>

<span id="page-6-0"></span>

This is a very simplified heatmap function: basically a convienent wrapper around the 'image' function.

#### Usage

```
heatmatrix(x, values=TRUE, clp=c('bottom','top'), rlp=c('left','right'),
                     xadj=.02, yadj=.3, ylab.cntr=FALSE, cex=1, cex.axis=1, ...)
```
# Arguments

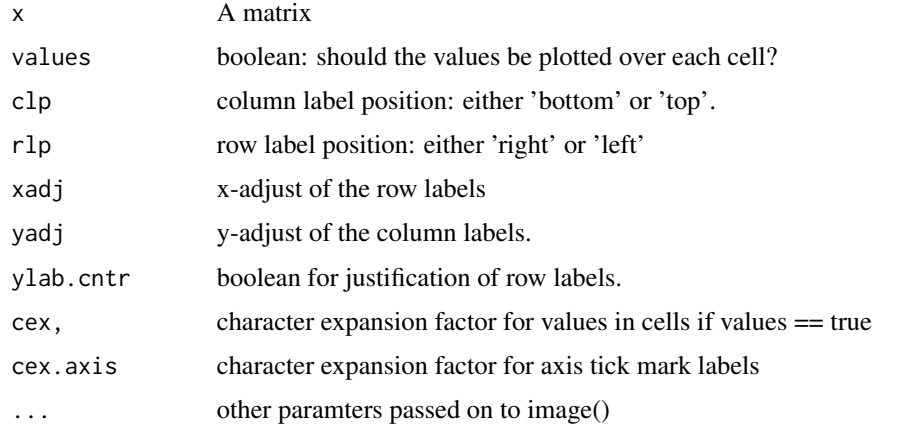

# Value

a heatmap plot

#### See Also

[image,](#page-0-0) [heatmap,](#page-0-0) [heatmap.2](#page-0-0)

# Examples

```
data(mtcars)
x <- as.matrix(mtcars)
```
heatmatrix(x)

<span id="page-7-0"></span>

This simple function makes R scatter plots interactive by creating an image and wrapping HTML around it: creating a hyperlinked hyperplot. Hover over the points to see what each is. Click to connect to a table below that will tell you more about each point (if browse ==TRUE).

#### Usage

```
hyperplot(x, y = NULL, annout = 1:length(x),
                  name ="hyperplot.imagemap", w = 72 \times 8, h = 72 \times 6,
                  link ="internal", browse = TRUE, cex = 1, ...)
```
# Arguments

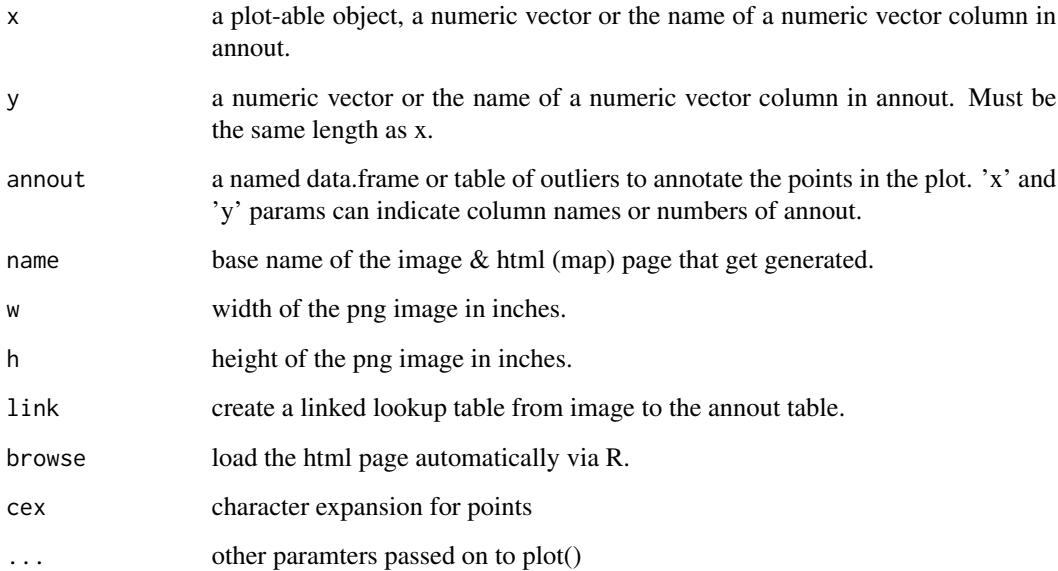

#### Value

HTML page with annotation mapped image

# See Also

[browseURL](#page-0-0)

#### hyperplot that the contract of the contract of the contract of the contract of the contract of the contract of the contract of the contract of the contract of the contract of the contract of the contract of the contract of

#### Examples

```
if(capabilities()["png"] && interactive()) {
main.hov <- 'Hover over a point to see the name'
main.subsets <- '(annotated subset in red only)'
main.click.in <- 'click on points to visit table'
main.click.out <- 'click on points to visit external site'
cols <- c('black','red')
ext.url <- 'http://cran.r-project.org'
################################
## x and y as numeric vectors ##
################################
x.out \leq -nv(rnorm(13, 2, sd=5), toupper(letters)[1:13])
x.in <- nv(rnorm(13,1,sd=.5),toupper(letters)[14:26])
y.out <- nv(rnorm(13,2,sd=5),toupper(letters)[1:13])
y.in <- nv(rnorm(13,1,sd=.5),toupper(letters)[14:26])
x \leq c(x.out, x.in)y \leftarrow c(y.out, y.in)## simplest version
hyperplot(x,y, main=main.hov)
## same but with annotations being supplied as a paramter (instead of names on x)
names(x) <- NULL
hyperplot(x,y, annout=toupper(letters), main=main.hov)
## annotate only a subset
hyperplot(x,y, annout=1:13, col=cols[rep(c(T,F), each=13)+1],
  main=paste(main.hov,main.subsets,sep='\n'))
########################
## annout as dataframe #
########################
## x and y as vectors
x \leq -nv(x, \text{topper}(letters)) # reinstate the names of x
df <- data.frame(ab=rep(c('a','b'),13),row.names=toupper(letters))
hyperplot(x,y, annout=df,
                main=paste(main.hov, main.click.in, sep='\n'))
## x and y as names of columns in df
df <- cbind.data.frame(data.frame(x=x, y=y), df)
hyperplot(x='x',y='y', annout=df,
                main=paste(main.hov, main.click.in, sep='\n'))
## using 'link' column name parameter to specify external links
df <- cbind.data.frame(df,
            data.frame(url=ext.url, stringsAsFactors=FALSE))
hyperplot(x='x',y='y', annout=df, link='url',
                main=paste(main.hov, main.click.out,sep='\n'))
```

```
## using reserved column name 'out' as a way to annotate a subset
df <- cbind.data.frame(df, data.frame(out=rep(c(TRUE,FALSE), each=13)))
hyperplot(x='x',y='y', annout=df, col=cols[df$out+1],
               main=paste(main.hov, main.click.in, main.subsets,sep='\n'))
```
}

install.prev.pkg *Install the next oldest package*

# Description

This funciton will recursively search the package archives backwards in time until it finds a version that installs successfully. This function is useful for installing or troubleshooting package dependency trees where one or more packages "require" the very most recent version of R. Rather than upgrading your base R installation, you can use this function to search back in time until you find a version of the package that works with your existing version of R.

#### Usage

```
install.prev.pkg(pkg.nm, version=NULL,
  repo.url='https://cran.r-project.org/src/contrib/Archive/')
```
# Arguments

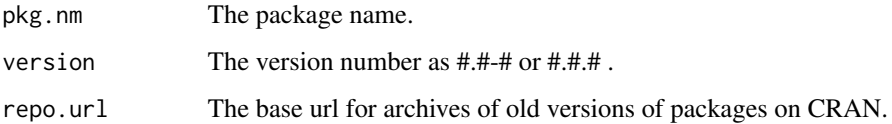

# Value

NULL

# Examples

```
#install.prev.pkg('mnormt')
#install.prev.pkg('mvtnorm')
```
<span id="page-10-1"></span><span id="page-10-0"></span>

This function is a wrapper for segments which trigonometrically shortens the lines that are near the "1" end so as not to cluter or overplot the text label it is attached to.

#### Usage

labsegs(x0, y0, x1, y1, buf=.3, ...)

# Arguments

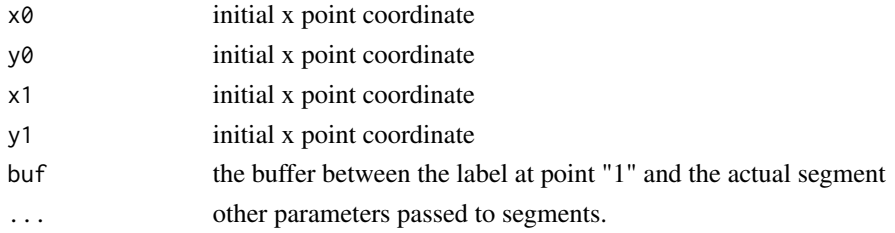

#### See Also

[segments](#page-0-0)

#### Examples

```
x < - rnorm(1000,0,.5)
y <- rnorm(1000,-.3,.15)
labdb <- data.frame(x=seq(-.5,.5,by=.5), y=rep(.85,3))
xlims < c(-1,1)ylims < c(-.5,1)x0.lbd <- x[rev(order(y))][1:3]
y0.lbd <- y[rev(order(y))][1:3]
par(mfrow=c(1,2))
plot(x,y, xlim=xlims, ylim=ylims, main='segments')
segments(x0=x0.lbd, y0=y0.lbd, x1=labdb$x, y1=labdb$y, col=rainbow(3), lwd=3)
text(x=labdb$x, y=labdb$y, labels=letters[1:3], cex=3, col=rainbow(3))
plot(x,y, xlim=xlims, ylim=ylims, main='labsegs')
labsegs(x0=x0.lbd, y0=y0.lbd, x1=labdb$x, y1=labdb$y, col=rainbow(3), lwd=3, buf=.07)
```
text(x=labdb\$x, y=labdb\$y, labels=letters[1:3], cex=3, col=rainbow(3))

<span id="page-11-0"></span>

'leghead' is part 'head' and part 'summary'. It works best on a sorted dataframe where all you are interestesd in only the most (or least) abundant rows. An ideal place to use it is in a legend for ~lognormally distributed data. Additionally, an optional row-wise color coding column is added (the color 'gray' is used for missing row names).

#### Usage

```
leghead(x, n=7, tabulate=FALSE, colors=TRUE, na.name='NA',
       na.col = "white", other.col = "gray", na.last = TRUE)
```
#### Arguments

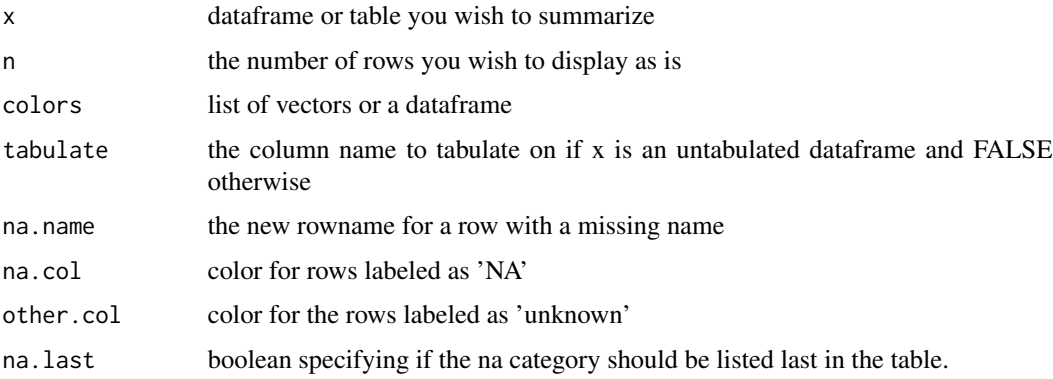

# Value

A truncated dataframe with a new bottom row summarizing all the truncated ones.

#### See Also

[summary,](#page-0-0) [head,](#page-0-0) [sstable](#page-28-1)

# Examples

```
e <- data.frame(a=runif(12),b=runif(12), z=rep(letters[13:18],2),w=rep(letters[20:23],3))
tab <- sstable(e, idx.clmns=c('z'), ct.clmns=c('a','b'))
lh <- leghead(tab)
plot(x=lh$a, y=lh$b, cex=lh$sum*3, col=lh$color, pch=20)
legend('topleft',legend=rownames(lh), col=lh$color, pch=20)
```
A grep/sub-like function that returns one or more back-referenced pattern matches in the form of a vector or as columns in a dataframe (respectively). Unlike sub, this function is more geared towards data extraction rather than data cleaning. The name is derived from the popular PERL regular expression 'match' operator function 'm' (eg. 'extraction =~ m/sought\_text/').

#### Usage

```
m(pattern, vect, names="V", types="character", mismatch=NA, ...)
```
#### **Arguments**

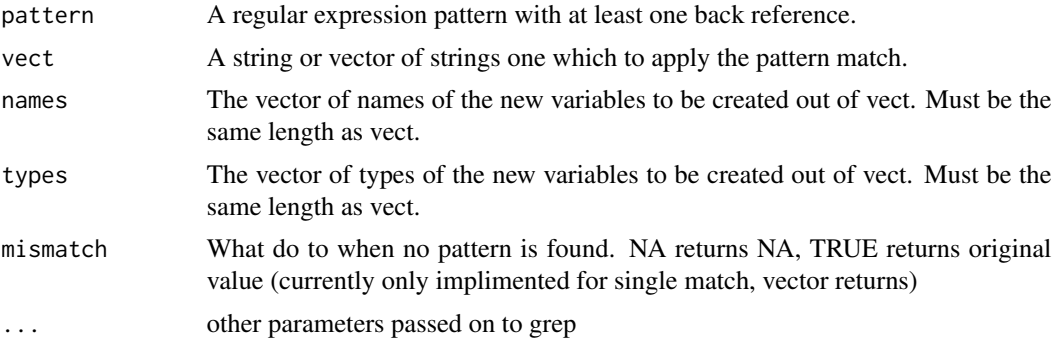

#### Value

Either a vector or a dataframe depending on the number of backreferences in the pattern.

#### See Also

[sub,](#page-0-0) [gsub,](#page-0-0) [regexpr,](#page-0-0) [grep,](#page-0-0) [gregexpr](#page-0-0).

# Examples

```
## single vector output examples
m(pattern="asdf.([A-Z]{4}).",
 vect=c('asdf.AS.fds','asdf.ABCD.asdf', '12.ASDF.asdf','asdf.REWQ.123'))
Rurls <- c('http://www.r-project.org', 'http://cran.r-project.org',
           'http://journal.r-project.org','http://developer.r-project.org')
m(pattern="http://([a-z]+).r-project.org", vect=Rurls)
```
# <span id="page-12-0"></span> $m \hspace{2.5cm}$  13

```
# dataframe output examples
data(mtcars)
m(pattern="^([A-Za-z]+) ?(.*)$",
  vect=rownames(mtcars), names=c('make','model'), types=rep('character',2))
```
makeElipseCoords *Make Elipse Coordinates*

# Description

Create x & y coordinates for an elipse from parameters. save.

# Usage

makeElipseCoords(x0 = 0, y0 = 0, b = 1, a = 1, alpha = 0, pct.range =  $c(0,1)$ , len = 50)

# Arguments

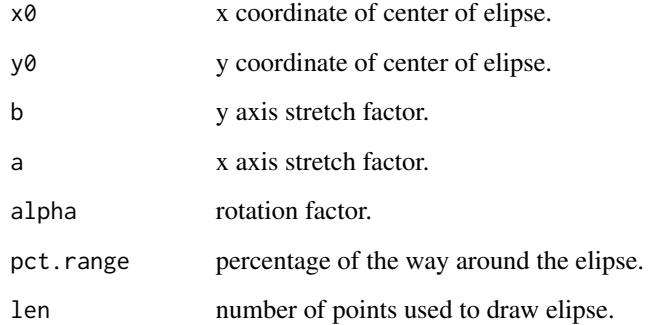

# Value

a 2 column (x and y) dataframe with coordinates for drawing an elipse

#### Examples

makeElipseCoords(x0 = 0, y0 = 0, b = 1, a = 2, alpha = 0)

<span id="page-13-0"></span>

<span id="page-14-0"></span>

There is no easy way to move point labels around interactively on an a plot in R. This function allows a point and click way to select (using identify) and move (using locator) points by modifying the underlying dataframe.

#### Usage

```
mvlabs(df, n=nrow(df), x='x', y='y', l='lab', cols=colors()[grep("dark",colors())], ...)
```
# Arguments

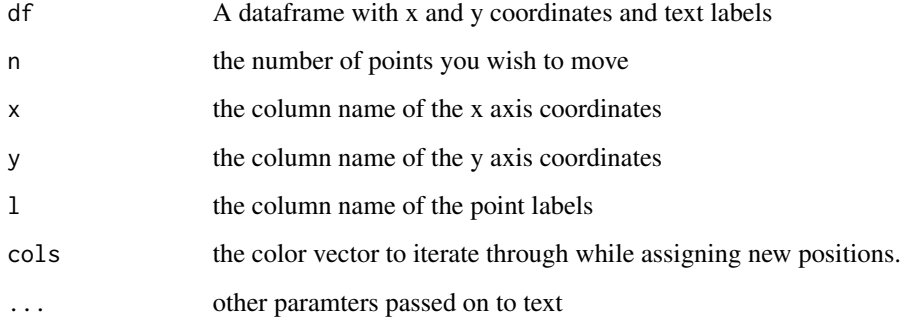

### Value

a series of violin plots

#### See Also

[locator,identify](#page-0-0)[,labsegs](#page-10-1)

# Examples

```
x <- rnorm(20); y <- rnorm(20)df <- data.frame(x,y, lab=as.character(letters[1:20]))
plot(df$x, df$y, pch=''); text(df$x, df$y, df$lab)
## df <- mvlabs(df, 'x','y','lab', n=3)
plot(df$x, df$y, pch=''); text(df$x, df$y, df$lab)
```
<span id="page-15-0"></span>

This function is a wrapper for merge that supports merging multiple vectors and or dataframes

#### Usage

 $nerge(1, \ldots)$ 

#### Arguments

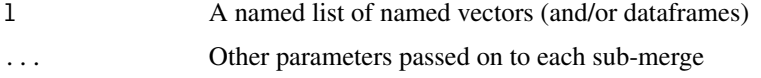

# See Also

[merge](#page-0-0)

# Examples

```
df <- data.frame(a = c(6, 7, 8), b = c(9, 8, 7))
rownames(df) <- c('a','d','c')
l <- list(x=nv(c(1,2),c('a','b')),y=nv(c(2,3),c('b','d')),z=nv(c(4,1),c('c','d') ), w=df)
nerge(l, all=TRUE)
```
l2 <- list(a=nv(c(1.23, 1.423, 2.343), c('z','y','x')),b=nv(c(6.34,7.34, 12.545),c('z','w','y'))) nerge(l2, all=TRUE)

nv *Create a named vector from a dataframe, table or vector*

# Description

The '\$' or "[," operators for dataframes and tables do not carry along with them the row names. This function provides a solution for this problem. Additionally this function will accept a vector of values and a corresponding vector of value names–an ideal, in-line way for setting named-vectors as default parameters in new functions.)

#### <span id="page-16-0"></span>pad the contract of the contract of the contract of the contract of the contract of the contract of the contract of the contract of the contract of the contract of the contract of the contract of the contract of the contra

# Usage

nv(x, name)

# Arguments

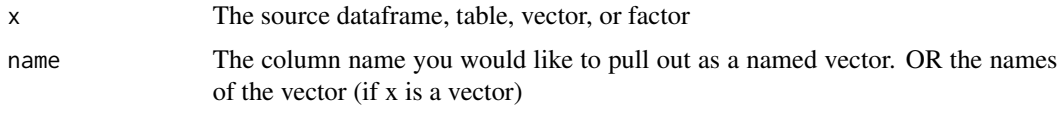

#### Value

a named vector or factor

# Author(s)

David Schruth

# See Also

[vector,name](#page-0-0)

#### Examples

```
## example 1: pulling a row.named vector out of a dataframe
df <- data.frame(a=c(1,2,34,4,5,3,23), b=c('z','x','y','z','x','n','p'))
rownames(df) <- letters[1:nrow(df)]
nv(df,'a')
nv(df,'b')
## example 2: a naming vectors from scratch
nv(c(1,2,3), c('a','b','c'))
nv(df$a, df$b)
```
pad *Pad a vector of numerical string with zeros.*

# Description

This function helps to pad numbers on the left side with zeros so that they may be used to create strings used in filesystem names (for example).

#### Usage

pad(vect,np)

# <span id="page-17-0"></span>Arguments

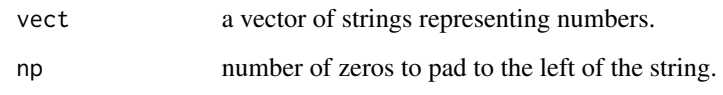

# Value

a (vector of) string(s) with np number of zeros padded on as a prefix

# Author(s)

Jeremy Tantrum

# Examples

pad(c(1,10,1000,10000), 4)

parseArgString *Process Command Line Arguments*

# Description

generic function for parsing delimited lists from BATCH mode argument strings.

# Usage

```
parseArgString(string, delimiter=',', min.param.ct=2, max.param.ct=2, param.range=NULL)
```
# Arguments

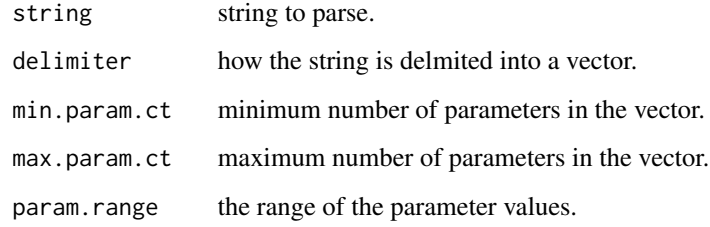

# Value

a vector or value that has been check for validity

# Examples

```
## passes
parseArgString('apple,banana,pear', param.range=c("apple","banana","pear","pineapple"))
parseArgString('1,2,3', param.range=c(1,4))
## fails
## Not run:
parseArgString('apple,banana,pear', param.range=c("apple","banana"))
parseArgString('1,2,3', param.range=c(1,2))
```

```
## End(Not run)
```
pct *Add Percentage Columns to a Dataframe*

# Description

This function will add extra columns to an existing dataframe. The second argument 'clmn' should specify which column(s) of the dataframe the percentage should be calculated by dividing each column's row-element by it's sum.

# Usage

pct(df, clmns)

#### Arguments

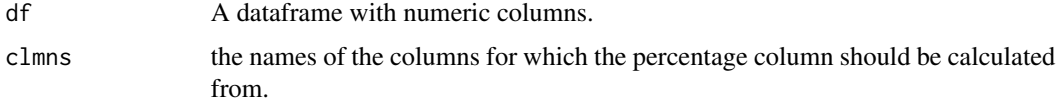

#### Value

The original dataframe plus extra percentage columns corresponding to original columns in the dataframe.

#### Examples

```
df <- data.frame(a=c(1,2,3), b=c('x','y','z'), c=c(5,3,2))
pct(df, c('a','c'))
```
<span id="page-18-0"></span>pct and the contract of the contract of the contract of the contract of the contract of the contract of the contract of the contract of the contract of the contract of the contract of the contract of the contract of the co

<span id="page-19-0"></span>Plot pie charts in an XY scatterplot. An overhauled wrapper of the original pie plot function. It is currently very slow: a recommened work around is to plot to something other than the default device (aka png, pdf, etc).

# Usage

```
pies(x, show.labels = FALSE, show.slice.labels = FALSE, color.table = NULL,
radii = rep(2, length(x)), x0=NULL, y0=NULL,
edges = 200, clockwise = FALSE,
              init.angle = if (clockwise) 90 else 0, density = NULL, angle = 45,
                border = NULL, lty = NULL,
                other.color='gray', na.color='white', ...)
```
# Arguments

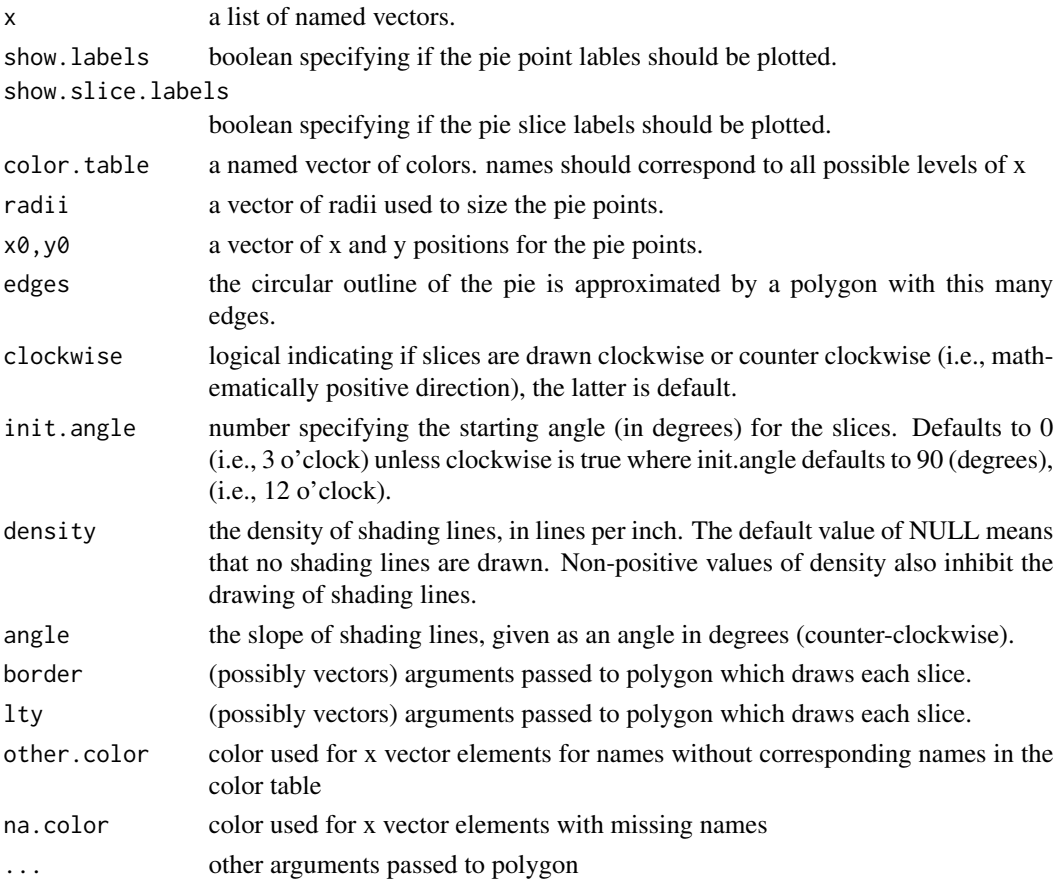

<span id="page-20-0"></span>pies 21

# Value

Pie charts as points on a plot

#### See Also

[pie](#page-0-0)

# Examples

```
## try instead to plot to png or pdf for example
## example 1
  pies(
       list(
            a=nv(c(1,2,3),c('one','two','thre')),
            b=nv(c(2,2,3),c('one','two','thre')),
            c=nv(c(1,2,3),c('one','two','thre'))
            ),
       x0 = c(0, .5, 1),y0=c(0,.5,1), radii=6, border=c('gray', 'black', 'red')
       \lambda## example 2
n < -200n.groups <- 10
n.subgroups <- 6
grps <- paste('gene',seq(1,n.groups), sep='')[round(runif(n,1,n.groups))]
subgrps <- paste('species',seq(1,n.subgroups), sep='')[round(runif(n,1,n.subgroups))]
group.df <- cbind.data.frame(grps,subgrps)
subgroup.list <- by(group.df, group.df$grps, function(x) x$subgrps)
pie.list <- lapply(subgroup.list, table)
col.tab <- nv(rainbow(6), unique(subgrps))
pies(x=pie.list, x0=rnorm(n.groups), y0=rnorm(n.groups),
     radii=10, show.labels=TRUE, show.slice.labels=TRUE, color.table=col.tab)
## example 3 reading from external flat file
## salt.df <- read.delim('/path/to/my/file.tab')
## create a dummy dataset that might live inside the above file
salt.df <- data.frame(salinity=rnorm(25,5), temperature=rnorm(25,25),spec_a=rpois(25,4),
   spec_b=rpois(25,4),
   spec_c=rpois(25,4),
   spec_d=rpois(25,4),
   spec_e=rpois(25,4)
   \lambda## pull out the colnumn names that are specific to pie wedge numbers
```
## these examples are to the default plot window, which can be slow

```
salt.spec.nms <- names(salt.df)[grep('spec',names(salt.df))]
## turn them into a list
pie.list <- lapply(1:nrow(salt.df),
function(i) as.table(nv(as.vector(as.matrix(salt.df[i,salt.spec.nms])),salt.spec.nms)))
names(pie.list)<- letters[1:25]
with(salt.df, pies(x=pie.list, x0=salinity, y0=temperature, radii=2))
```
plotClock *Plot a simple clock.*

# Description

Used to create a clock on a plot as a way to keep track of the additional parameter of time for use in animated movies of multiple plots.

### Usage

plotClock(hour, minute,  $x0 = 0$ ,  $y0 = 0$ ,  $r = 1$ )

# Arguments

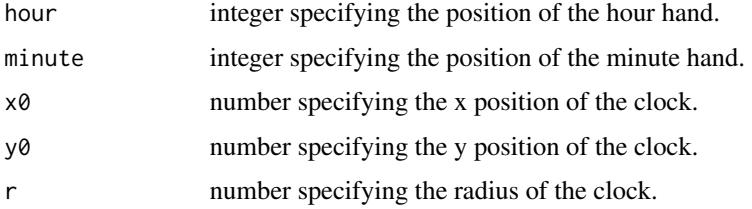

# Value

a plot of a clock

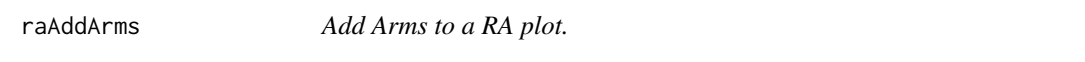

#### Description

.

#### Usage

```
raAddArms(epsilon=.55, start=1, end=6, A.shift=0, R.shift=0, ...)
```
<span id="page-21-0"></span>

# <span id="page-22-0"></span>raAddAxLabs 23

# Arguments

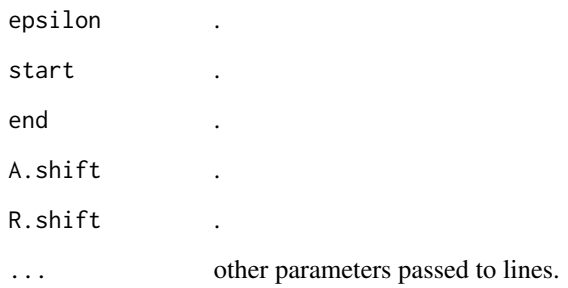

# See Also

[raPlot](#page-23-1)

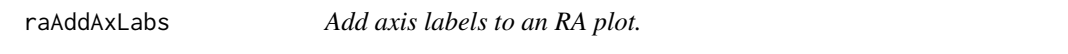

# Description

.

# Usage

```
raAddAxLabs(conditions=nv(c('a','b'),c('ref','obs')), normalize=T, add=TRUE, line=2)
```
# Arguments

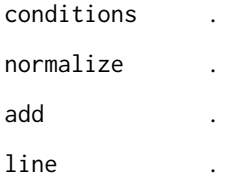

# See Also

[raPlot](#page-23-1)

<span id="page-23-0"></span>

.

# Usage

```
raAddSigLines(n, end=20, alpha=1e-3, nr=0, A.shift=0, plot=FALSE, ...)
```
#### Arguments

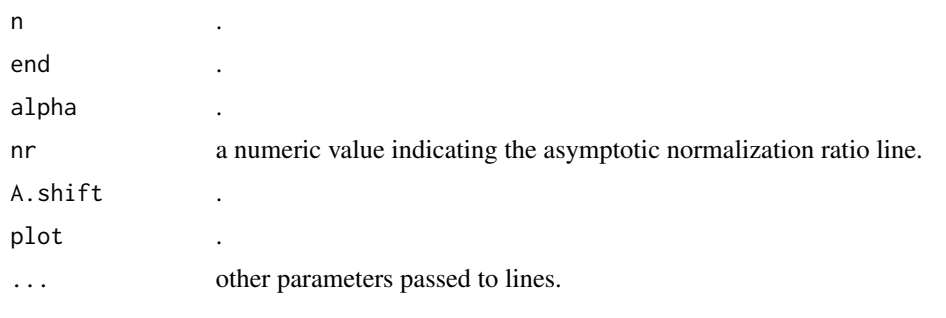

# See Also

[raPlot](#page-23-1)

<span id="page-23-1"></span>raPlot *Generate a Ratio Average [RAy] Plot.*

#### Description

A plot which turns two vectors of count data into log scaled fold change ratio and average abundance. The plot derives from a Bland-Altman plot and is also very similar to an MA plot. The RA plot is unique, however, in it's creative inclusion of the vector-unique 'arms' which are artificially introduced into the plot by adding a <1 epsilon factor before the log function is applied. The name RAy comes from the fact that the aforementioned 'uniques' arms addition makes it strongly resemble a geometric ray. Many of the parameters to the function play off of this convenient anatomical analogy.

#### Usage

```
raPlot(a, b=NULL, uniques=5, normalize=FALSE,
       nr=0, alpha = 0.01, jitter=FALSE, jit.wgts=NULL,
      rex=1, flat=TRUE, tail=.5, arms=.5, spine=1, border=NULL, plot=TRUE, ...)
```
#### <span id="page-24-0"></span>raPlot 25

# Arguments

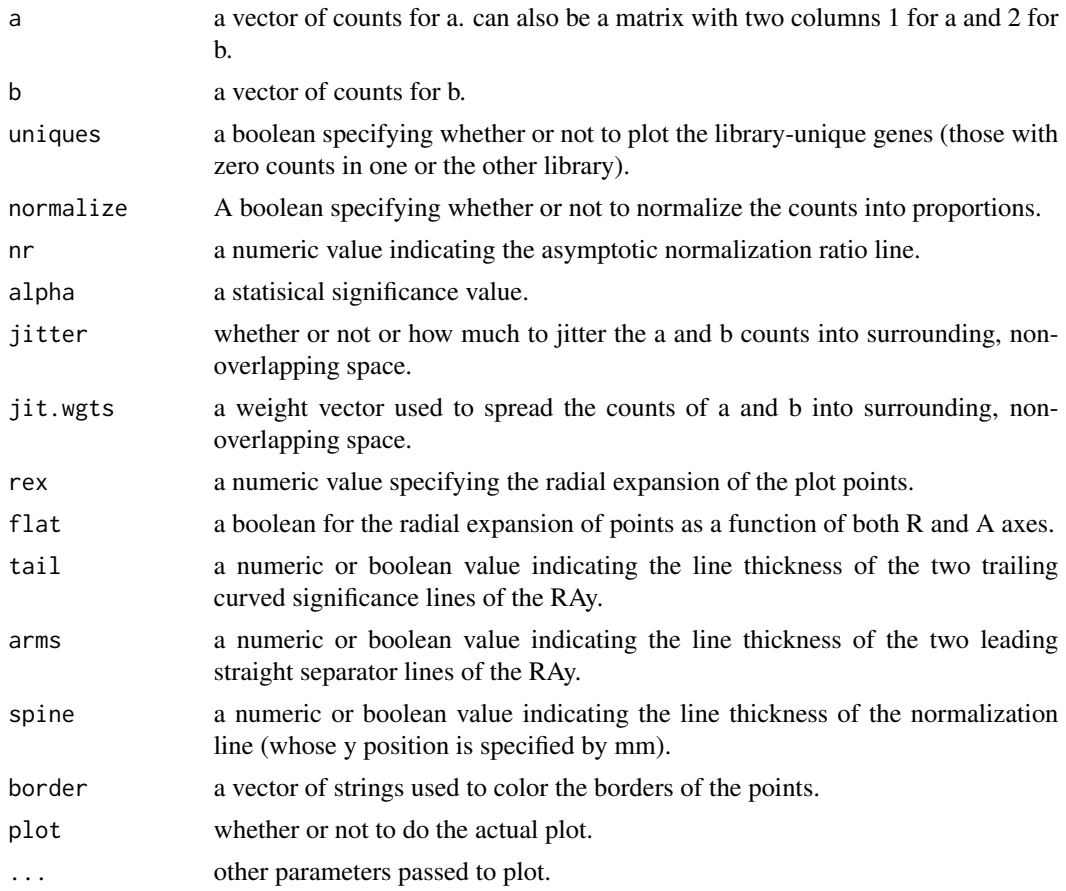

# Value

a RAy plot

# See Also

[plotMA,](#page-0-0) link[edgeR]maPlot

# Examples

```
a <- rnbinom(n=10000, mu=5, size=2)
b <- rnbinom(n=10000, mu=5, size=2)
## the alternative
plot(a,b)
## the raPlot version
raPlot(a, b)
```
## highlight the condition unique points in the same way as edgeR's "maPlot"

26 read.tab

```
RA <- raPlot(a, b, pch='')
cond.unique <- apply(cbind(a,b), 1, function(d) any(d==0))
points(RA$A,RA$R, col=c('black','orange')[cond.unique+1])
## try playing with jittering over plotted points
raPlot(a, b, jitter=.3)
```
read.tab *Read in a Tab Delimited File.*

# Description

This function is a slight (genome annotation friendly) variant of the built-in read.delim function in R. Two non-standard defaults have been set: stringsAsFactors=TRUE, quote="". An additional parameter "check.row.ct", triggering a count.fields call, has been added to further ensure the integrity of large data files.

### Usage

read.tab(file, check.row.ct = TRUE, stringsAsFactors = FALSE, quote =  $"$ , header=TRUE, ...)

# Arguments

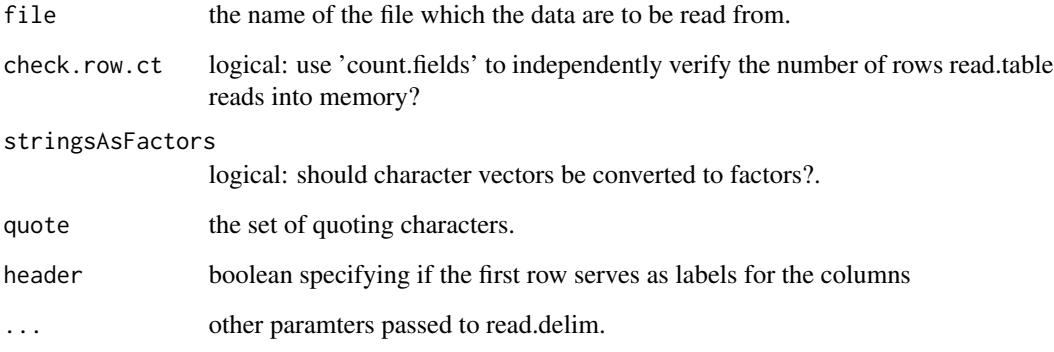

#### Value

a dataframe.

<span id="page-25-0"></span>

<span id="page-26-0"></span>

Used to group a dataframe of numbers by a factor that need not be the same length. Find the a factor in the old df and use it to group by the new trumping factor (NA's allowed)

# Usage

regroup(df, old, new, clmns, funcs=rep('sum',length(clmns)), combine=TRUE)

# Arguments

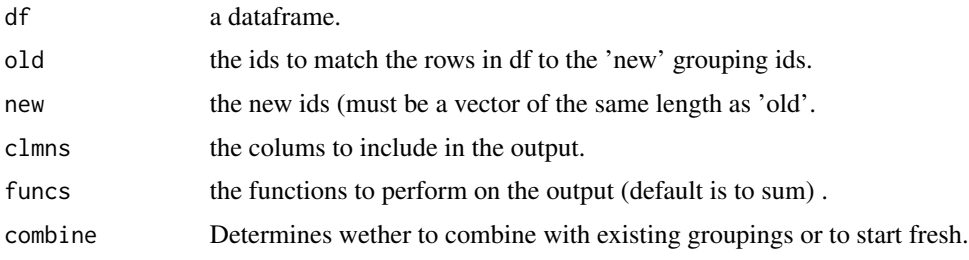

# Value

a dataframe with number of rows equal to the number of factor levels in 'new'

#### Examples

```
df <- data.frame(a=rnorm(20),b=rpois(20,1))
mapping <- data.frame(old=rownames(df), new=rep(c('a','b'),10))
regroup(df, old=mapping$old, new=mapping$new)
```
rerowname *Rename select rows of a dataframe*

# Description

Used to easily rename the rows of a dataframe.

# Usage

rerowname(df, old='NA', new='unknown')

# <span id="page-27-0"></span>Arguments

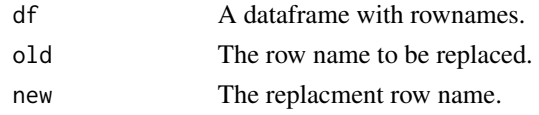

# Value

A dataframe with one new rowname

# Examples

```
df <- data.frame(a=c(1,2,3), b=c('x','y','z'), c=c(5,3,2))
rownames(df) <- c('p','q','NA')
rerowname(df)
```
spie *Spie charts*

# Description

Spie Chart

# Usage

```
spie(p1, p2, init.angle=pi, multi, col = rainbow(length(x$radii)), bg=col, lwd=2,
          pie.labs=TRUE, grid=TRUE, grid.labs=TRUE, scale=TRUE, p1.circle=TRUE)
```
# Arguments

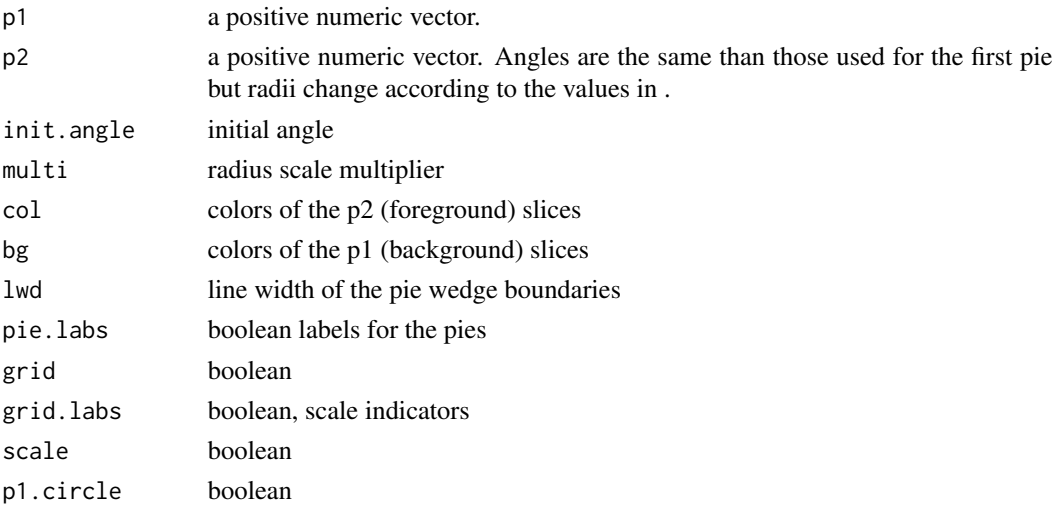

#### <span id="page-28-0"></span>sstable 29

#### Author(s)

Romain Francois <francoisromain@free.fr> & David Schruth <dschruth@uw.edu>

# References

D. G. Feitelson (2003), "Comparing Partitions with Spie Charts". School of Computer Science and Engineering, The Hebrew University of Jerusalem. [https://www.cs.huji.ac.il/w~feit/](https://www.cs.huji.ac.il/w~feit/papers/Spie03TR.pdf) [papers/Spie03TR.pdf](https://www.cs.huji.ac.il/w~feit/papers/Spie03TR.pdf)

Michael Friendly (2022), Spie chart – a comparison of two pie charts. [https://www.datavis.ca/](https://www.datavis.ca/gallery/bright-ideas.php) [gallery/bright-ideas.php](https://www.datavis.ca/gallery/bright-ideas.php)

#### See Also

[pie](#page-0-0)

#### Examples

p1 <- c(0.12, 0.3, 0.26, 0.16, 0.04, 0.12) p2<- c(0.06, 0.15, 0.52, 0.14, 0.08, 0.05) plot(p1, p2, multi=c(.5, 1, 1.5, 2))

<span id="page-28-1"></span>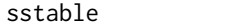

**Sum Sorted Tabulation** 

#### Description

A wrapper for the "table()" function that also calculates the row-wise sum and sorts by the new column.

#### Usage

```
sstable(x, idx.clmns, ct.clmns = NULL, na.label = "NA")
```
#### Arguments

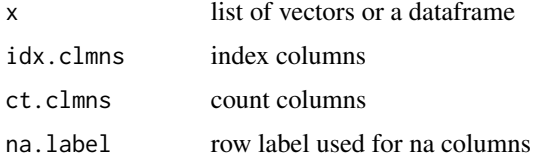

# Value

A dataframe sorted by the count columns.

#### <span id="page-29-0"></span>Author(s)

David Schruth

#### See Also

ledghead, table, order, sort

# Examples

```
e \leq data.frame(a=runif(12),b=runif(12), z=rep(letters[13:18],2),w=rep(letters[20:23],3))
e <- data.frame(a=runif(10),b=runif(10), z=rep(letters[12:16],2),w=rep(letters[20:24],2))
sstable(e, idx.clmns=c('z','w'), ct.clmns='a')
sstable(e, idx.clmns=c('z'), ct.clmns=c('a','b'))
sstable(e, idx.clmns=c('z','w'))
e <- data.frame(a=10,b=0, z=as.factor(NA))
sstable(e, 'z', c('a','b'))
e <- data.frame(a=10,b=0, z=NA, w=NA)
sstable(e, 'z', c('a','b'))
e \leq data.frame(a=runif(10),b=runif(10),m=rep(c('one','two'),5),
                 z=factor(rep('z',10), levels=c('z','x')))
sstable(e, idx.clmns=c('m','z'))
```
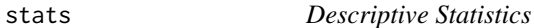

#### Description

adapted from http://legacy.ncsu.edu/ST370/distance/rlab/

#### Usage

stats(x, by, quantiles=c(.25,.75))

#### Arguments

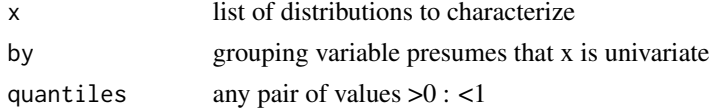

# Value

statistics on each distribution

#### Author(s)

Dave McArthur <dmca@ucla.edu>

#### <span id="page-30-0"></span> $t$ ab2df  $\frac{31}{2}$

# See Also

violins, summary

tab2df *Table to Data Frame*

# Description

Convert a table to a dataframe while perserving the same number of columns and rows and names of each.

#### Usage

 $tab2df(x, \ldots)$ 

#### Arguments

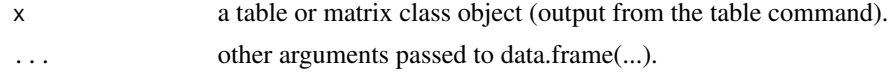

#### Value

a dataframe

#### See Also

table

# Examples

```
x \le data.frame(a=runif(10),b=runif(10), z=rep(letters[1:5],2))
as.data.frame(x)
tab2df(x)
x <- nv(rnorm(10), letters[1:10])
 as.data.frame(x)
tab2df(x)
x \leq -nv(rnorm(2), c('x.b', 'y.b'))as.data.frame(x)
tab2df(x)
x \leq -nv(\text{rnorm}(2), c('b.x', 'b.y'))as.data.frame(x)
tab2df(x)
e <- data.frame(a=runif(10),b=runif(10), z=rep(letters[13:17],2))
x <- as.table(sapply(c('a','b'),function(cc) by(e[,'a'],list(e$z), sum)))
 as.data.frame(x)
tab2df(x)
x \le - as.table(by(1:10, list(a=rep(1:5,2),b=rep(1:2,5)), sum))
 as.data.frame(x)
```

```
tab2df(x)
x <- as.table(nv(c(54,34), c('a','b')))
  as.data.frame(x)
tab2df(x)x \leftarrow \text{table}(a='x', b='y')tab2df(x)
```
textplot *A Text-Only Plot*

# Description

Generate a new plot window with just text centered in the middle. This is ideally used in conjunction with the 'layout' command to label columns and rows of the grid.

#### Usage

textplot(..., x=1, y=1)

# Arguments

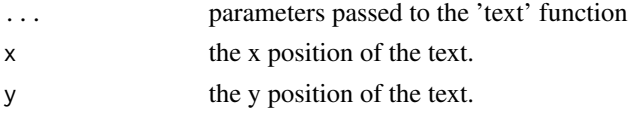

# Value

A new plot window wiht just text

#### See Also

[layout,](#page-0-0) [text](#page-0-0)

# Examples

```
layout(rbind(c(1,1,1),c(2,3,4), c(5, 6,7)),
       widths=c(5, 10,10) , heights=c(5, 10,10))
textplot('title', cex=2)
textplot('row 1', srt=90, cex=2)
plot(1,2)
hist(c(1,2,34,4,3,2,2))
textplot('row 2', srt=90, cex=2)
pie(c(1,23,3,1,1,2,3,4,54,5))
plot(c(1,2,4,4,23,2), c(1,2,4,3,2,2))
```
<span id="page-31-0"></span>

<span id="page-32-0"></span>

This is a simple function which grabs the current plot dimentions and adjusts them by shrinking them by 4

#### Usage

usr2lims(adj=.04)

#### Arguments

adj The automatic adjustment factor 'plot' adds to buffer the specified plot dimentions.

# Value

A 2 item (x and y) list of 2 item (min and max) vectors for x and y limits of the current plot area

#### See Also

par

#### Examples

```
plot(c(0,1), c(0,1))
usr2lims()
```
vennMatrix *Create a Venn Ready Matrix out of a List of Factors*

# Description

The limma package has great functions for making venn diagrams from a matrix. This function is provides upstream functionality to turn a list of factors into this required input format.

#### Usage

```
vennMatrix(l)
```
#### Arguments

l a named list of factors

#### <span id="page-33-0"></span>Value

a matrix with columns for list elements and rows with globally unique factor levels

#### See Also

venCounts

# Examples

```
l <- list(a=factor(c('x','y','z')), b=factor(c('w','x','v')))
```
vennMatrix(l)

volins *Plot a Series of Vioplot Violins*

#### Description

This is an improvment on the original vioplot function (combination of a box plot and a kernel density plot). You can now pass a list of violins and a list of colors. Optionally it also returns statistics on the distributions as well.

#### Usage

```
violins(x, by, range = 1.5, h = NULL, ylim = NULL, names =
                NULL, horizontal = FALSE, col = "transparent", border
                 = "black", lty = 1, lwd = 1, rectCol = "grey50",
                 colMed = "grey80", pchMed = 19, at, add = FALSE, wex =
                 1, drawRect = TRUE, main = ", xlab = ", ylab = ",
                 connect = c("median", "mean", "hubermu", "deciles"),
                 SD.or.SE = c("SD"), connectcol = c("lightblue",
                 "cyan", "darkred", "grey"), las = 2, stats = FALSE,
                 quantiles = c(0.1, 0.9), CImed = TRUE, deciles = TRUE)
```
#### **Arguments**

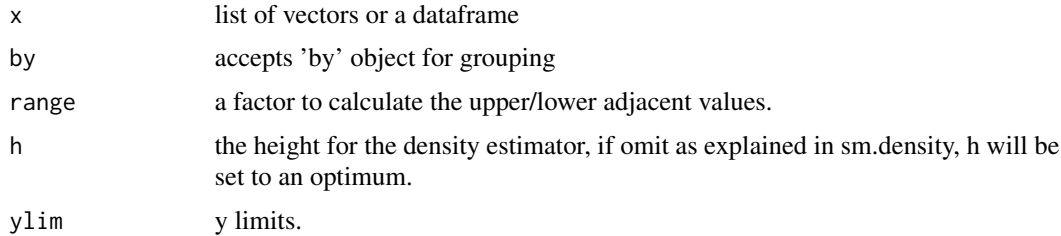

#### <span id="page-34-0"></span>volins 35

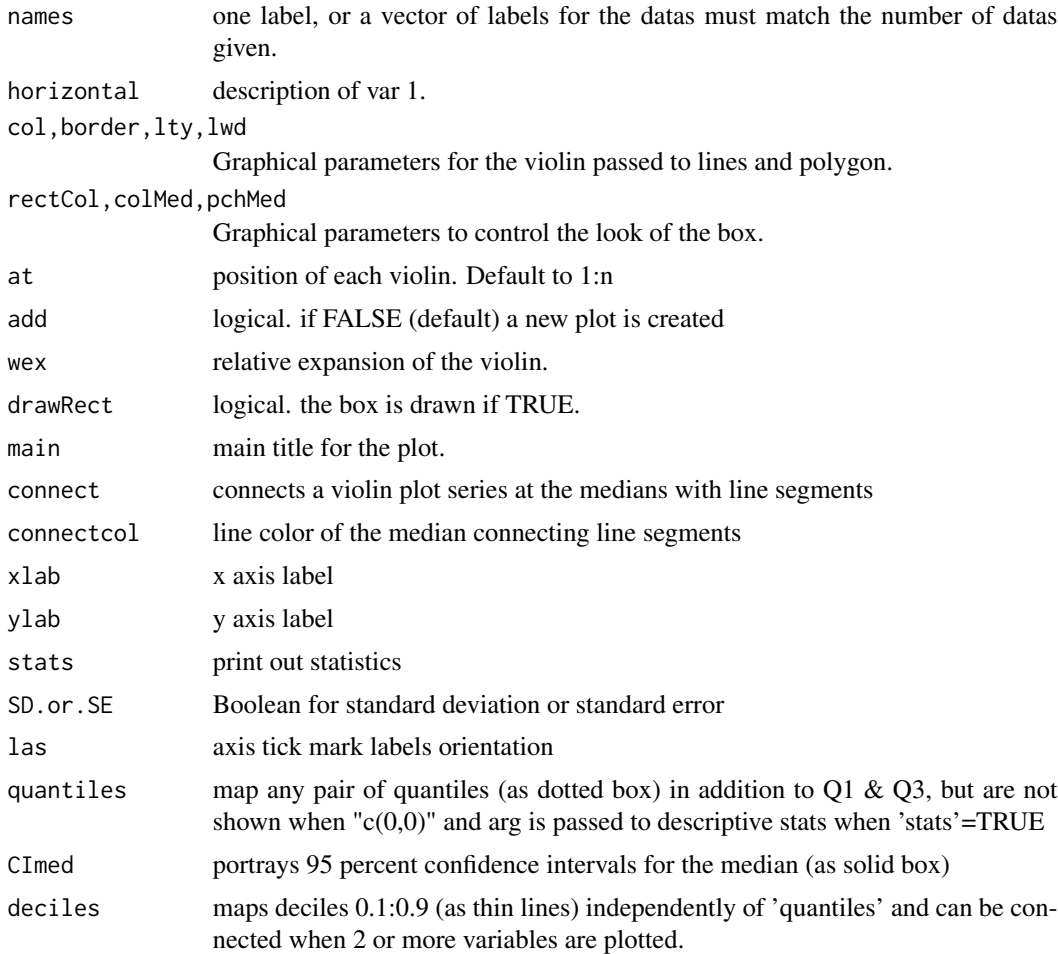

# Value

a series of violin plots

# Author(s)

Daniel Adler <dadler@uni-goettingen.de>, David Schruth, Dave McArthur <dmca@ucla.edu>

# See Also

vioplot(vioplot), [sm.density](#page-0-0)

# Examples

```
n <- rnorm(130, 10, 3)
p <- rpois(110, 4)
u < -runif(300, 0, 20)
1 <- rlnorm(130, log(2))
```

```
g \leftarrow rgamma(140, 3)e <- rexp(160)
violins(list(e=e, p=p,u=u,n=n,l=l,g=g), ylim=c(0,20),
         col=c('purple','lightblue','lightgreen','red','orange','yellow'),
         stats=TRUE)
```
wjitter *Weighted Jitter*

#### Description

Use weights to jitter values away fromt their current value.

#### Usage

wjitter(x, w, amount=.43)

# Arguments

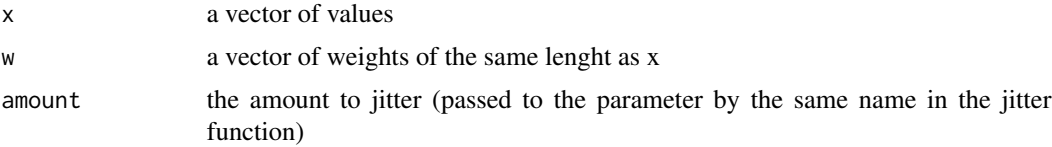

#### Value

A weighted jittered vector of the same length as x

#### Examples

```
x \leq -\text{seq}(1, 20)w <- runif(20, 0,1)
plot(x,wjitter(w,x))
```
write.delim *Write a (tab) delimited text file.*

#### Description

A simple wrapper for write.table with the same options as read.delim

#### Usage

```
write.delim(df, file, quote = FALSE, row.names = FALSE, sep = "\t", ...)
```
#### <span id="page-36-0"></span>write.delim 37

# Arguments

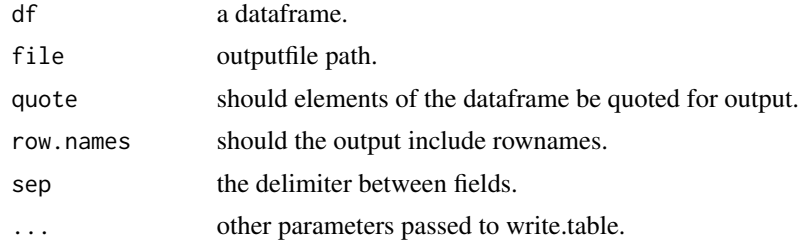

# Value

A tab delimited text file

# See Also

[read.delim](#page-0-0)

# Examples

```
## Not run:
x \le - data.frame(a = I("a \" quote"), b = pi)
write.delim(x, file = "foo.tab")
```
## End(Not run)

# <span id="page-37-0"></span>Index

```
∗ graphs
     makeElipseCoords
, 14
     plotClock
, 22
∗ hplot
     spie
, 28
∗ manip
     addFactLevs
,
2
     install.prev.pkg
, 10
     m
, 13
     nerge
, 16
     pad
, 17
     parseArgString
, 18
     pct
, 19
     rerowname
, 27
     textplot
, 32
addFactLevs
,
2
aggregate
,
6
bestBy
,
3
,
6
browseURL
,
8
dbWriteTable
,
5
dbWriteTable2
,
4
factor
,
3
5
gregexpr
, 13
grep
, 13
groupBy
,
3
,
5
gsub
, 13
head
, 12
heatmap
,
7
heatmap.2
,
7
heatmatrix
,
7
8
identify
, 15
```
image , *[7](#page-6-0)*

install.prev.pkg , [10](#page-9-0) labsegs , [11](#page-10-0) , *[15](#page-14-0)* layout , *[32](#page-31-0)* leghead , [12](#page-11-0) levels , *[3](#page-2-0)* locator , *[15](#page-14-0)* m , [13](#page-12-0) makeElipseCoords , [14](#page-13-0) merge , *[16](#page-15-0)* mvlabs , [15](#page-14-0) name , *[17](#page-16-0)* nerge, [16](#page-15-0) nv , [16](#page-15-0) pad , [17](#page-16-0) parseArgString , [18](#page-17-0) pct , [19](#page-18-0) pie , *[21](#page-20-0)* , *[29](#page-28-0)* pies , [20](#page-19-0) plot.spie *(*spie *)* , [28](#page-27-0) plotClock , [22](#page-21-0) plotMA , *[25](#page-24-0)* raAddArms , [22](#page-21-0) raAddAxLabs , [23](#page-22-0) raAddSigLines , [24](#page-23-0) raPlot , *[23](#page-22-0) , [24](#page-23-0)* , [24](#page-23-0) read.delim , *[37](#page-36-0)* read.tab, [26](#page-25-0) regexpr , *[13](#page-12-0)* regroup , [27](#page-26-0) rerowname , [27](#page-26-0) segments , *[11](#page-10-0)* sm.density , *[35](#page-34-0)* spie , [28](#page-27-0) sstable , *[12](#page-11-0)* , [29](#page-28-0) stats , [30](#page-29-0)

#### INDEX  $39$

sub , *[13](#page-12-0)* summary , *[12](#page-11-0)* tab2df , [31](#page-30-0) text , *[32](#page-31-0)* textplot , [32](#page-31-0) usr2lims , [33](#page-32-0) vector , *[17](#page-16-0)* vennMatrix , [33](#page-32-0) violins *(*volins *)* , [34](#page-33-0) volins , [34](#page-33-0)

wjitter , [36](#page-35-0) write.delim , [36](#page-35-0)